## *WELCOME TO THE POWERSCHOOL PARENT PORTAL!* **PowerSchool**

**The PowerSchool Parent Portal replaces Home Access Center and the eSchoolPlus Family App. It provides parents/guardians with real-time access to attendance, grades, schedules, homeroom assignments and other information. Starting this year, you will find report cards in the PowerSchool Parent Portal. The PowerSchool Parent Portal is available for all K-12 families, including those whose children are enrolled in the South Park Cyber Academy. Now that you have created your account and linked your children to your account, here is what you will find in the Parent Portal.**

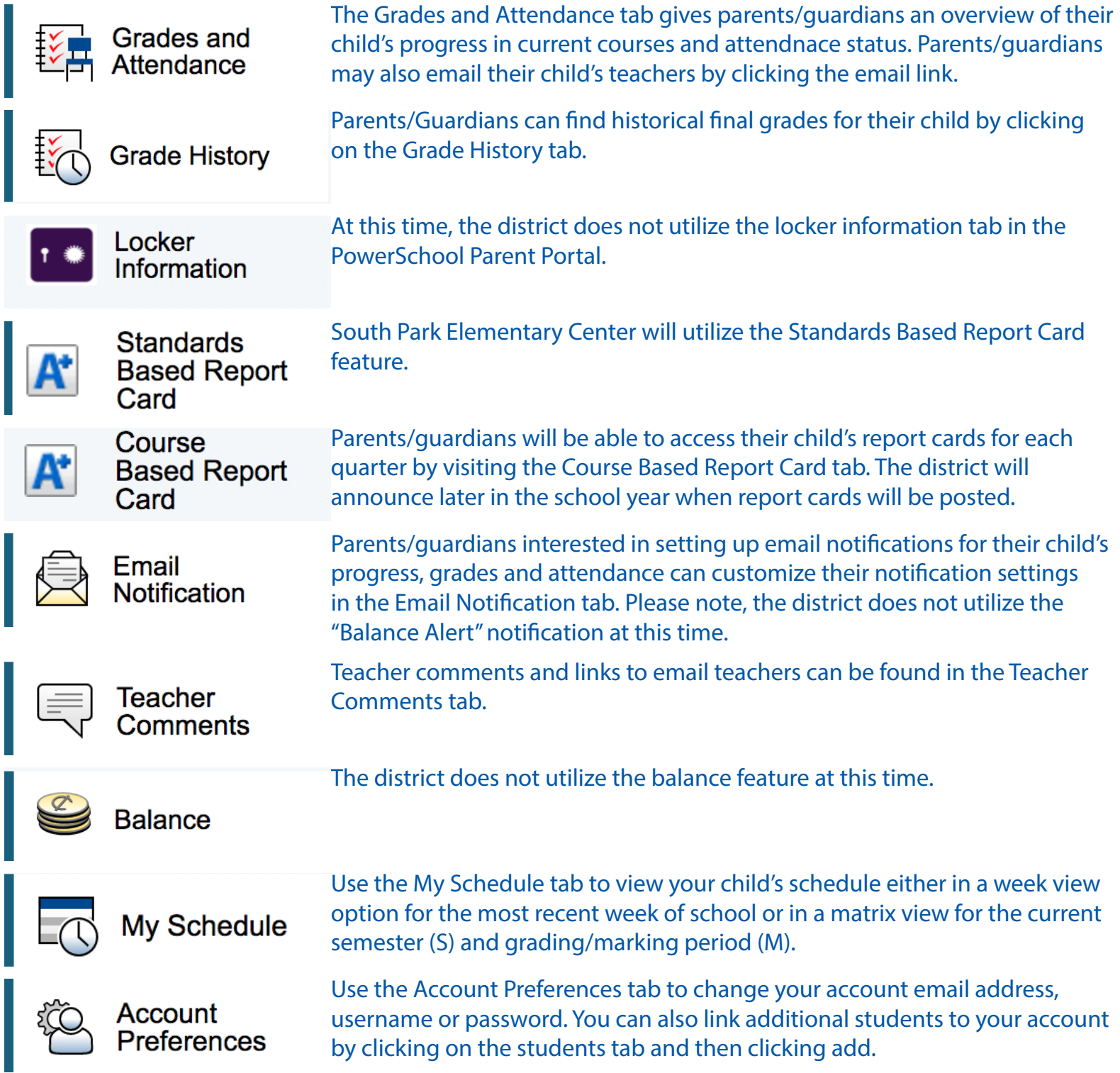

## **Questions about the PowerSchool Parent Portal? Contact your child's school office.**